## 1. **Go to main page and log into "MySRSU"**

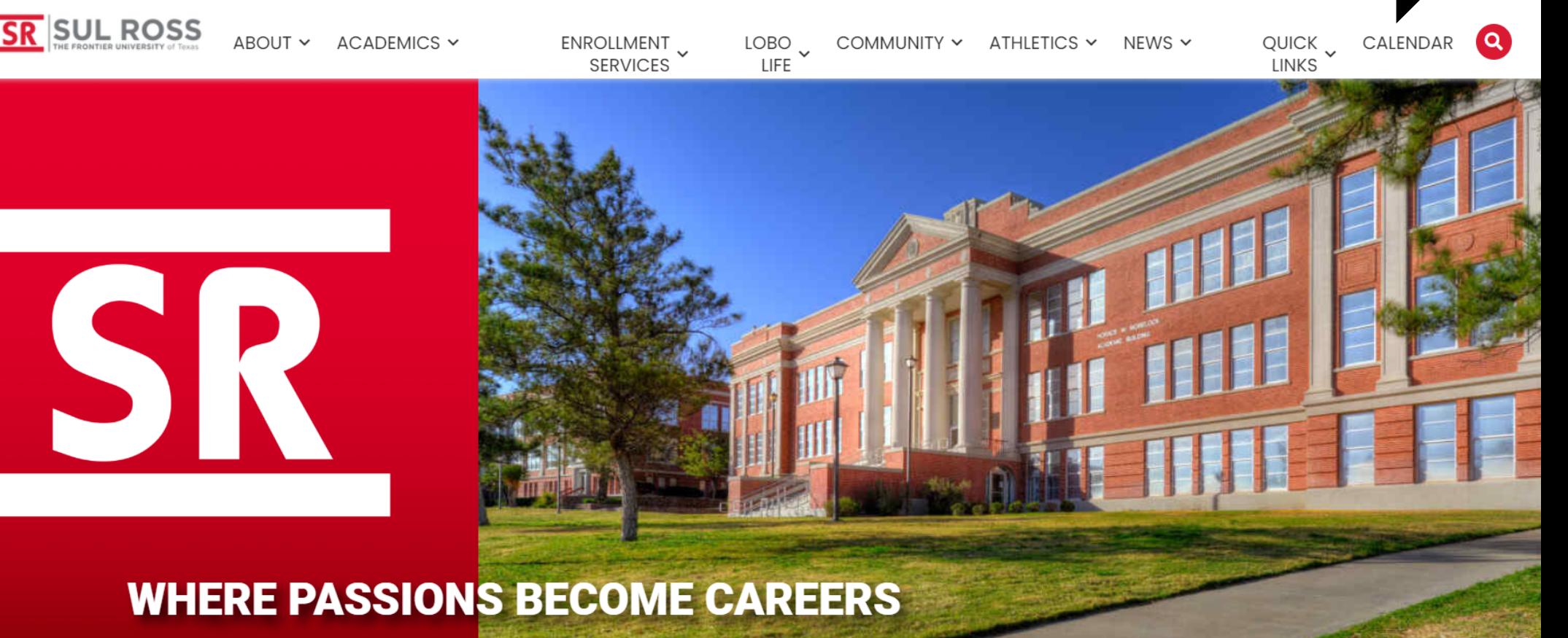

mySRSU

## **How to Access Student Dashboard**

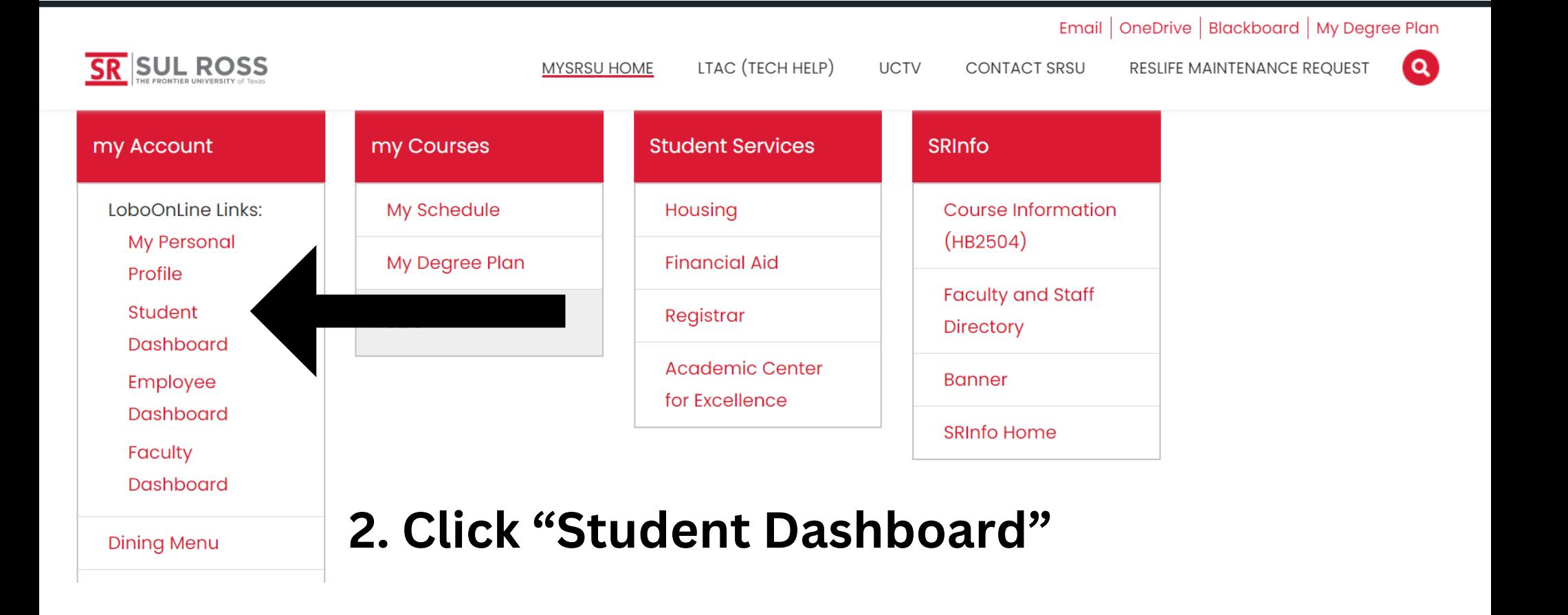

## **Student Services**

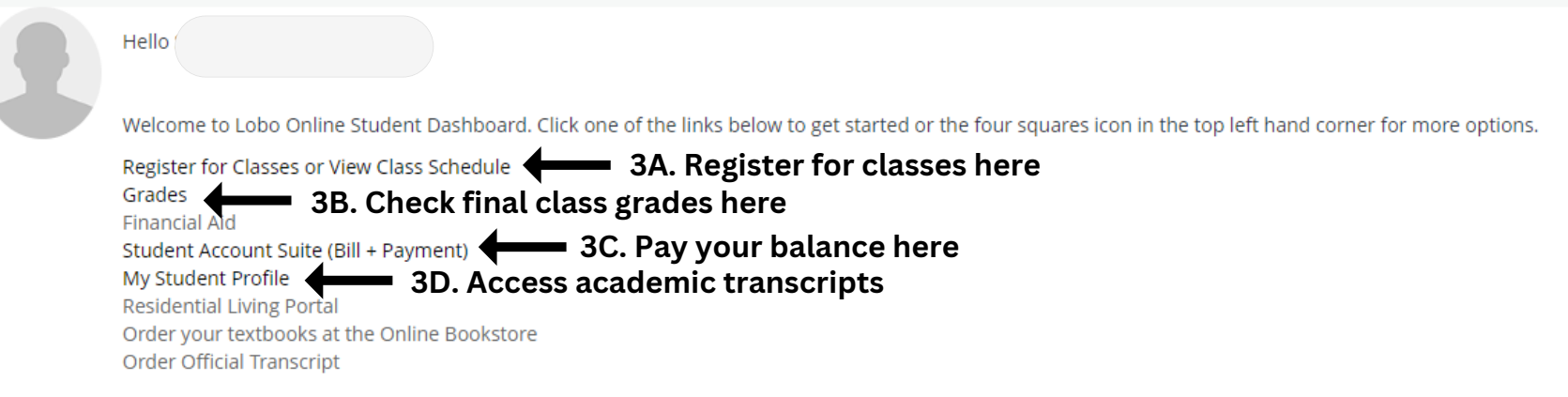

If you have any questions, please email the Registrar or visit www.sulross.edu/registrar.